## **RAPORT POSZKOLENIOWY**

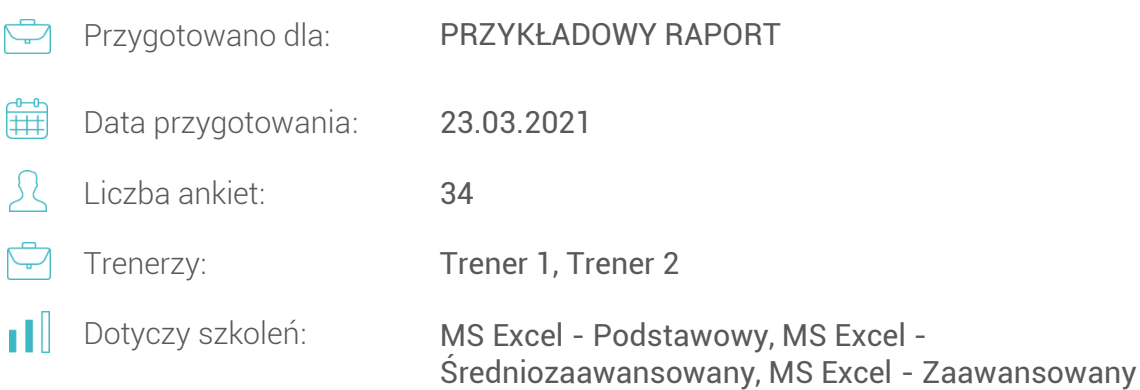

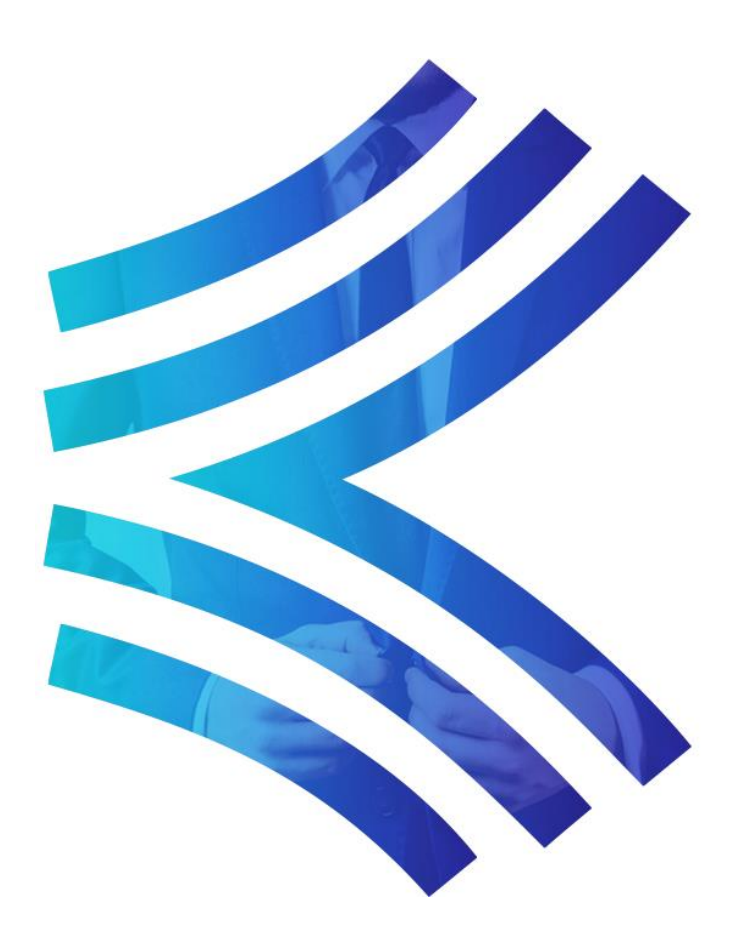

### Przygotowany przez firmę Excellent www.excellent.calculatic.pl

### **INFORMACJE PODSTAWOWE**

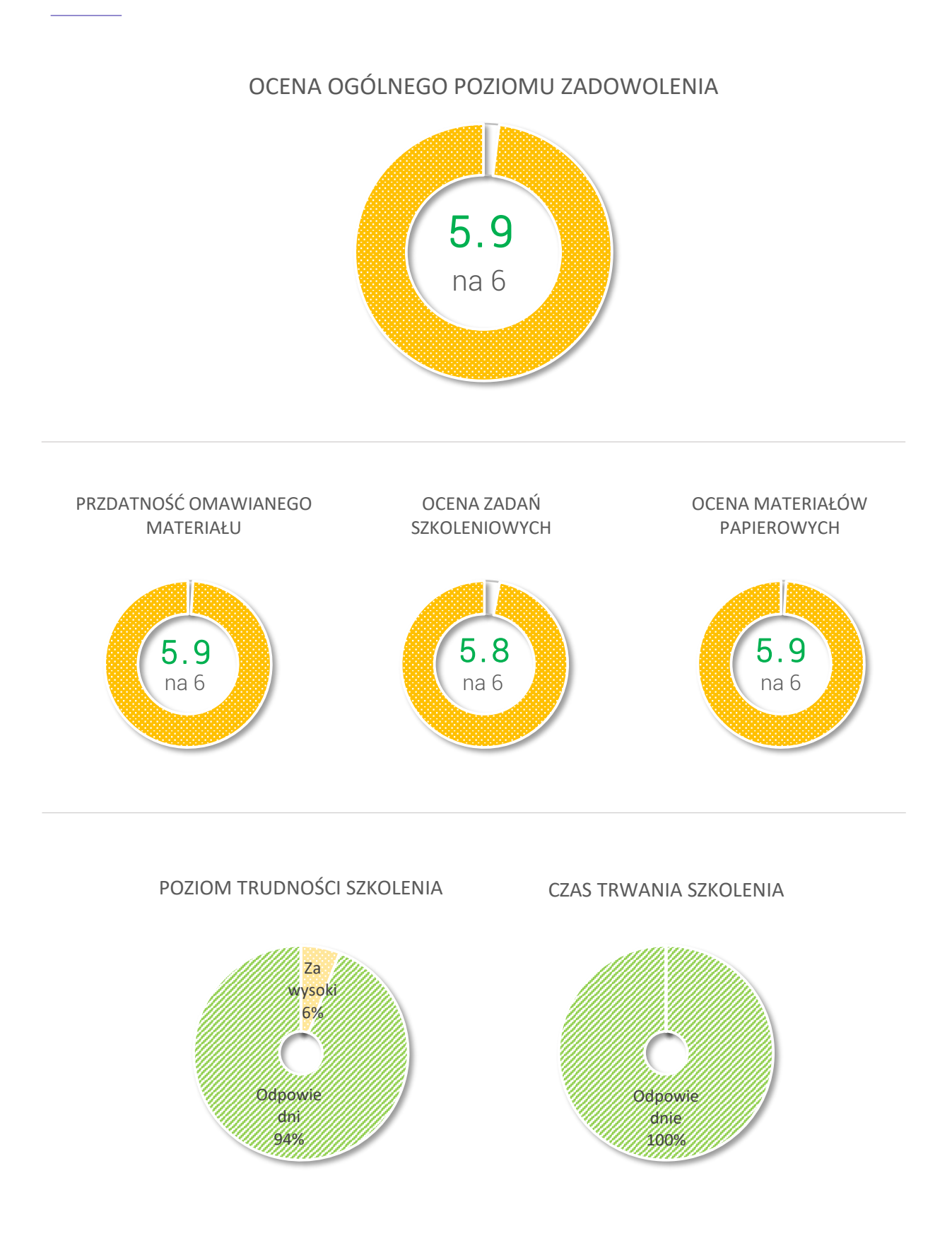

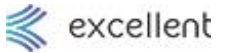

### **OCENA TRENERA**

### OCENA UMIEJĘTNOŚCI TRENERA W PRZEKAZYWANIU WIEDZY

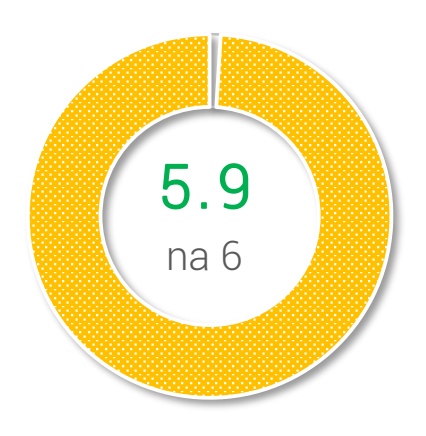

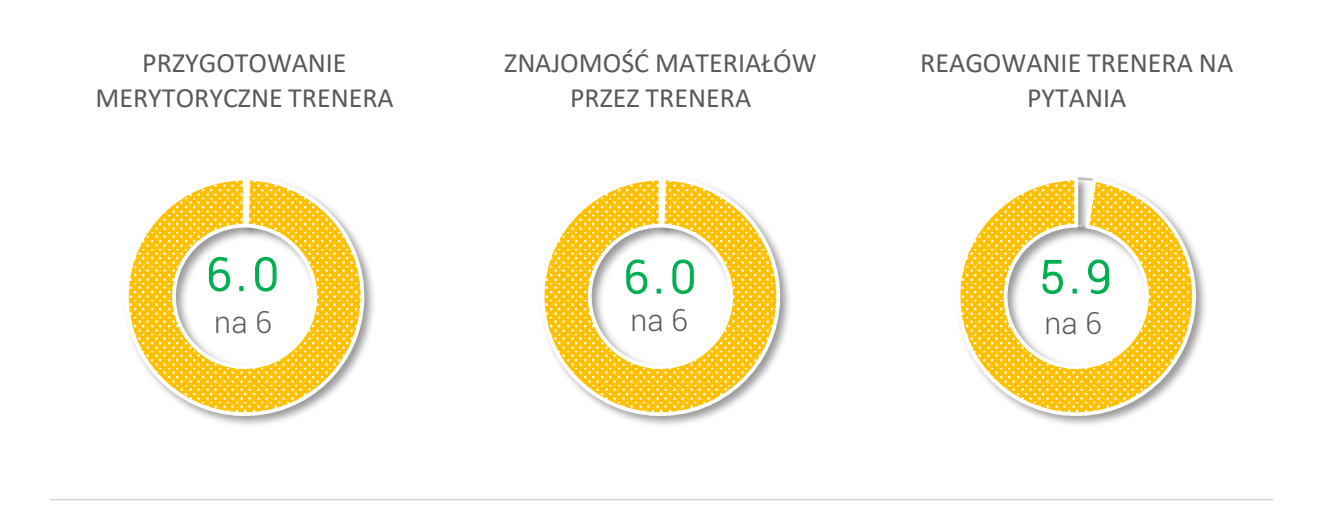

#### TEMPO PROWADZENIA SZKOLENIA

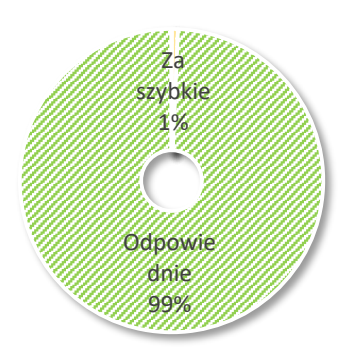

#### CHĘĆ BYCIA PONOWNIE SZKOLONYM PRZEZ TEGO TRENERA

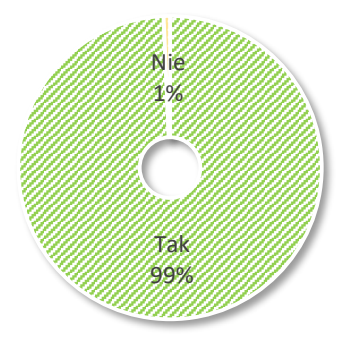

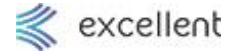

# **OCZEKIWANIA NA PRZYSZŁOŚĆ**

#### W JAKICH KOLEJNYCH SZKOLENIACH CHCESZ WZIĄĆ UDZIAŁ? (jaka część uczestników)

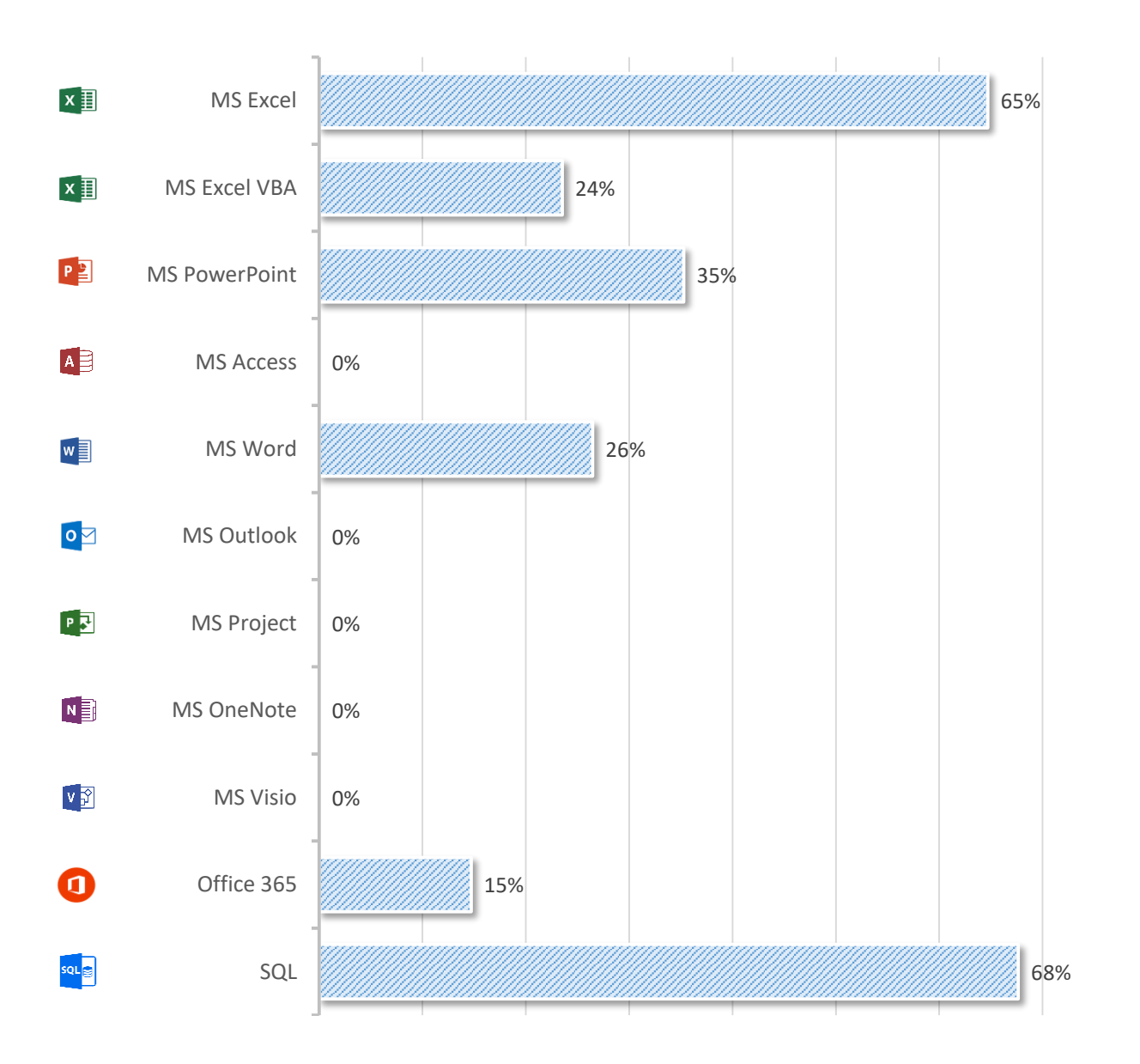

# **SZKOLENIE MS EXCEL - PODSTAWOWY**

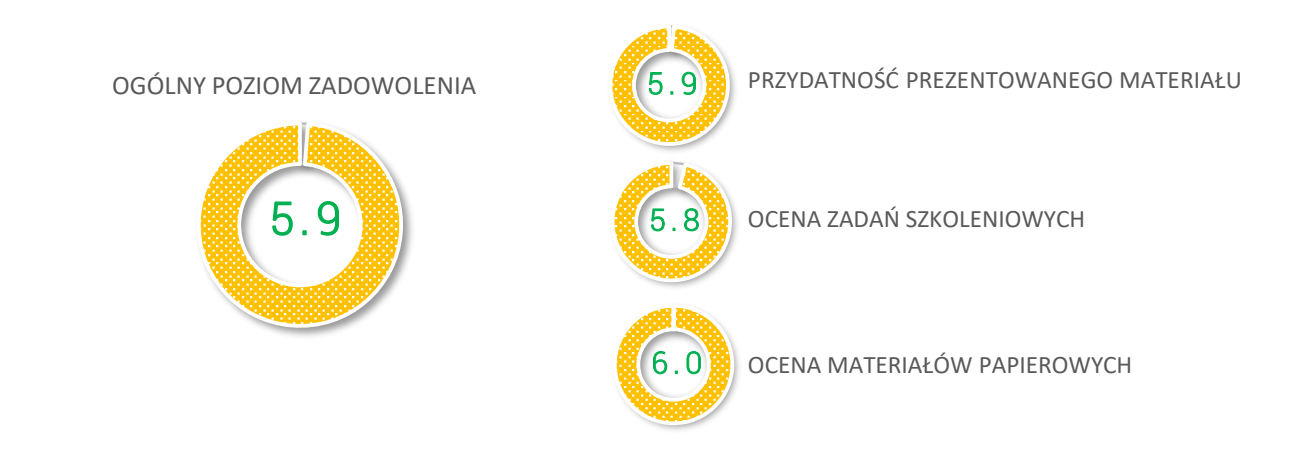

#### NAJBARDZIEJ I NAJMNIEJ PRZYDATNE ZAGADNIENIA

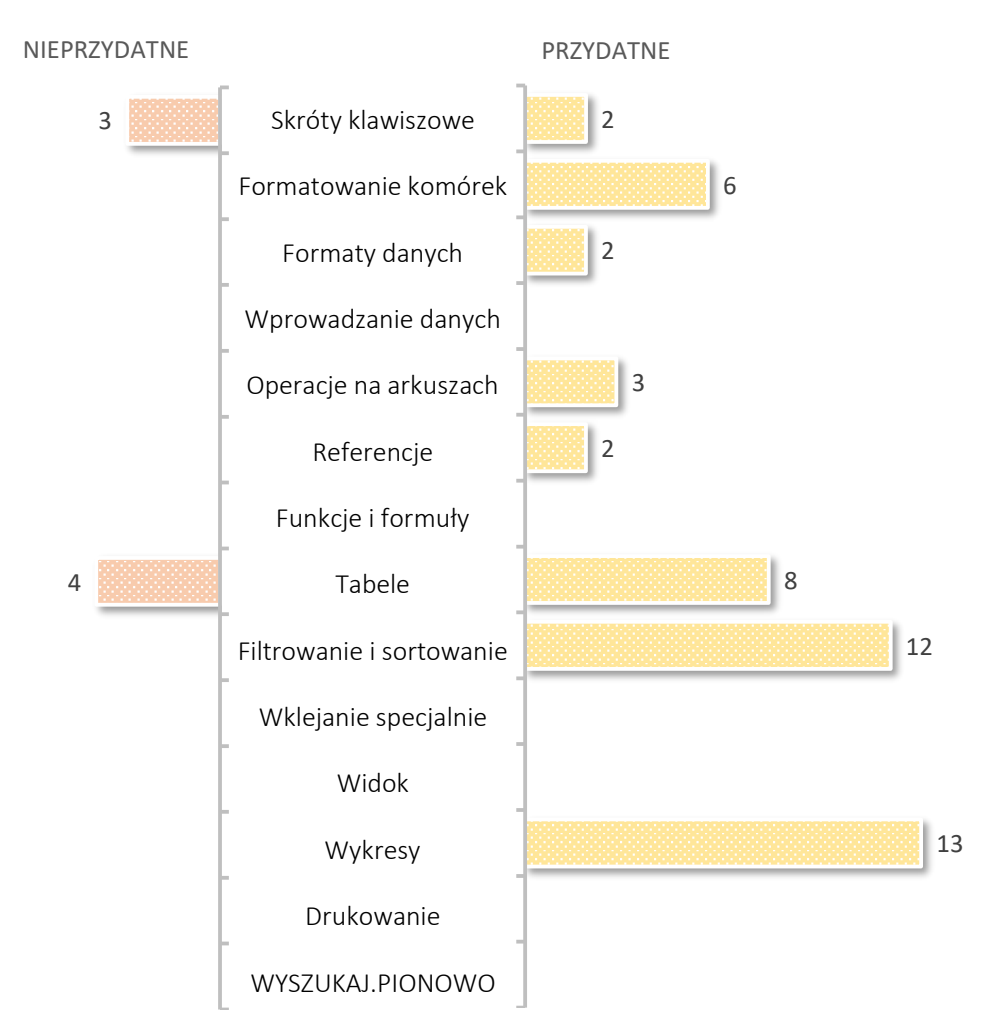

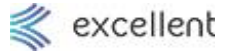

# **SZKOLENIE MS EXCEL - ŚREDNI**

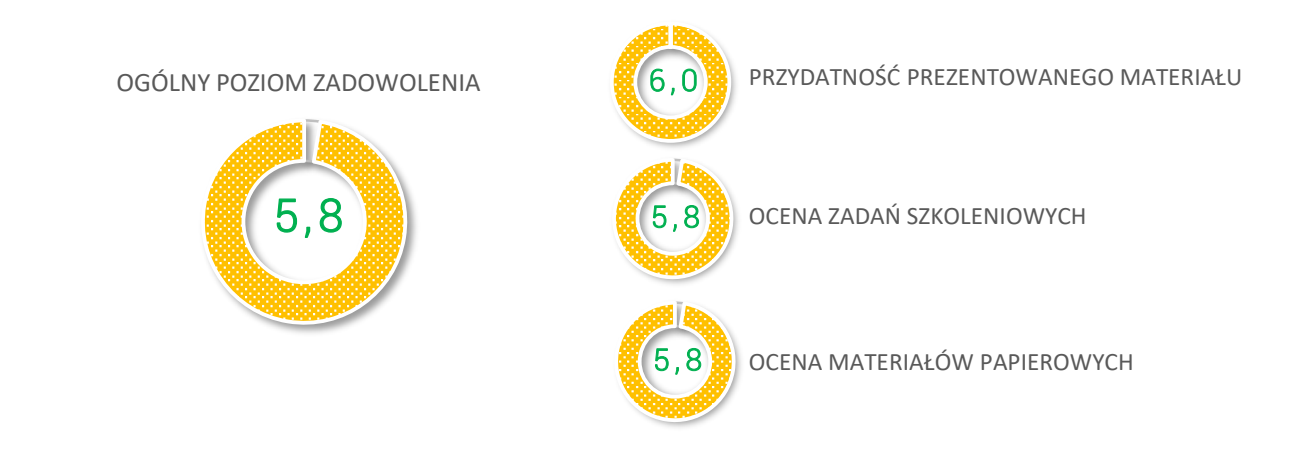

#### NAJBARDZIEJ I NAJMNIEJ PRZYDATNE ZAGADNIENIA

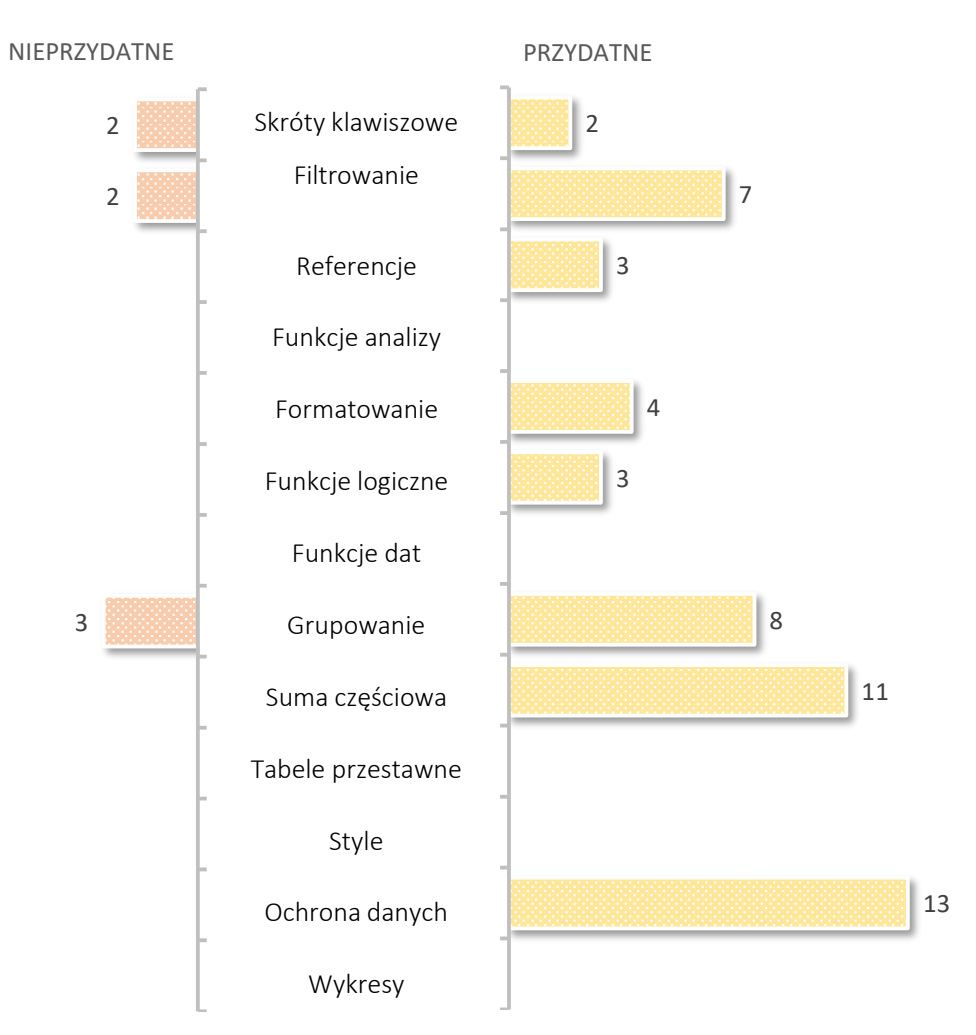

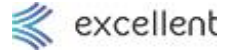

## **SZKOLENIE MS EXCEL - ZAAWANSOWANY**

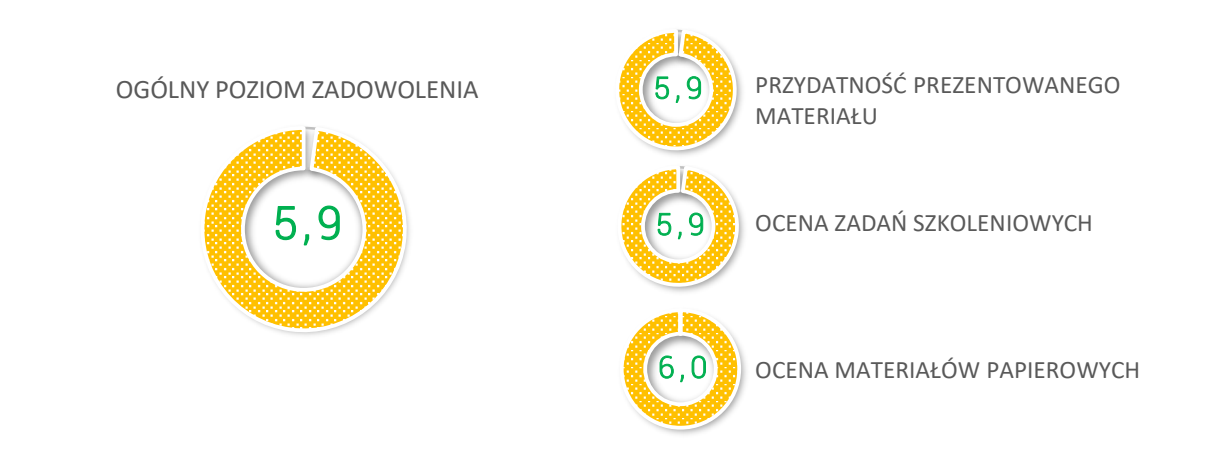

#### NAJBARDZIEJ I NAJMNIEJ PRZYDATNE ZAGADNIENIA

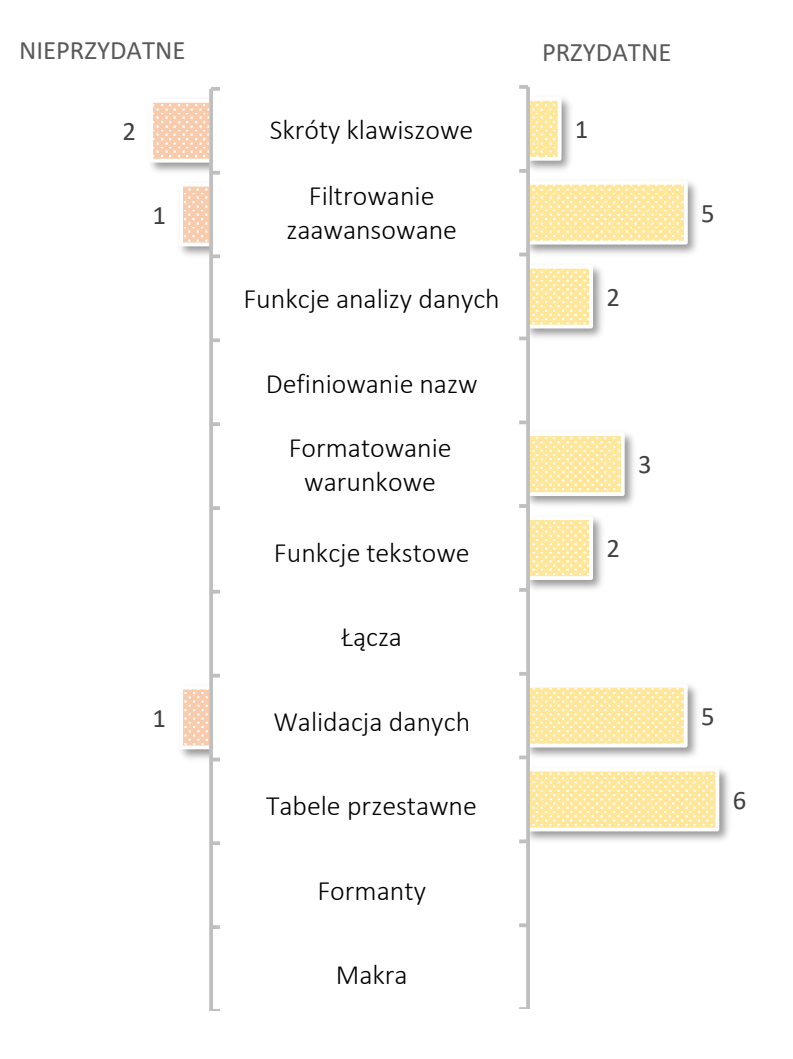

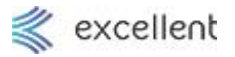

## **TRENER 1 TRENER:**

### OCENA UMIEJĘTNOŚCI TRENERA W PRZEKAZYWANIU WIEDZY

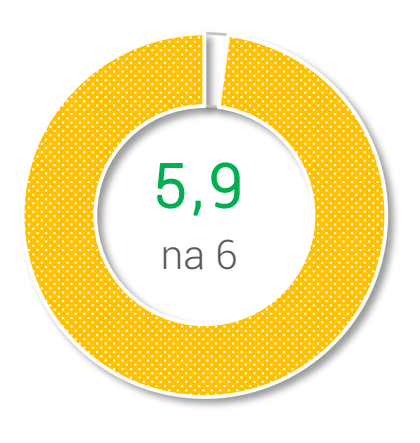

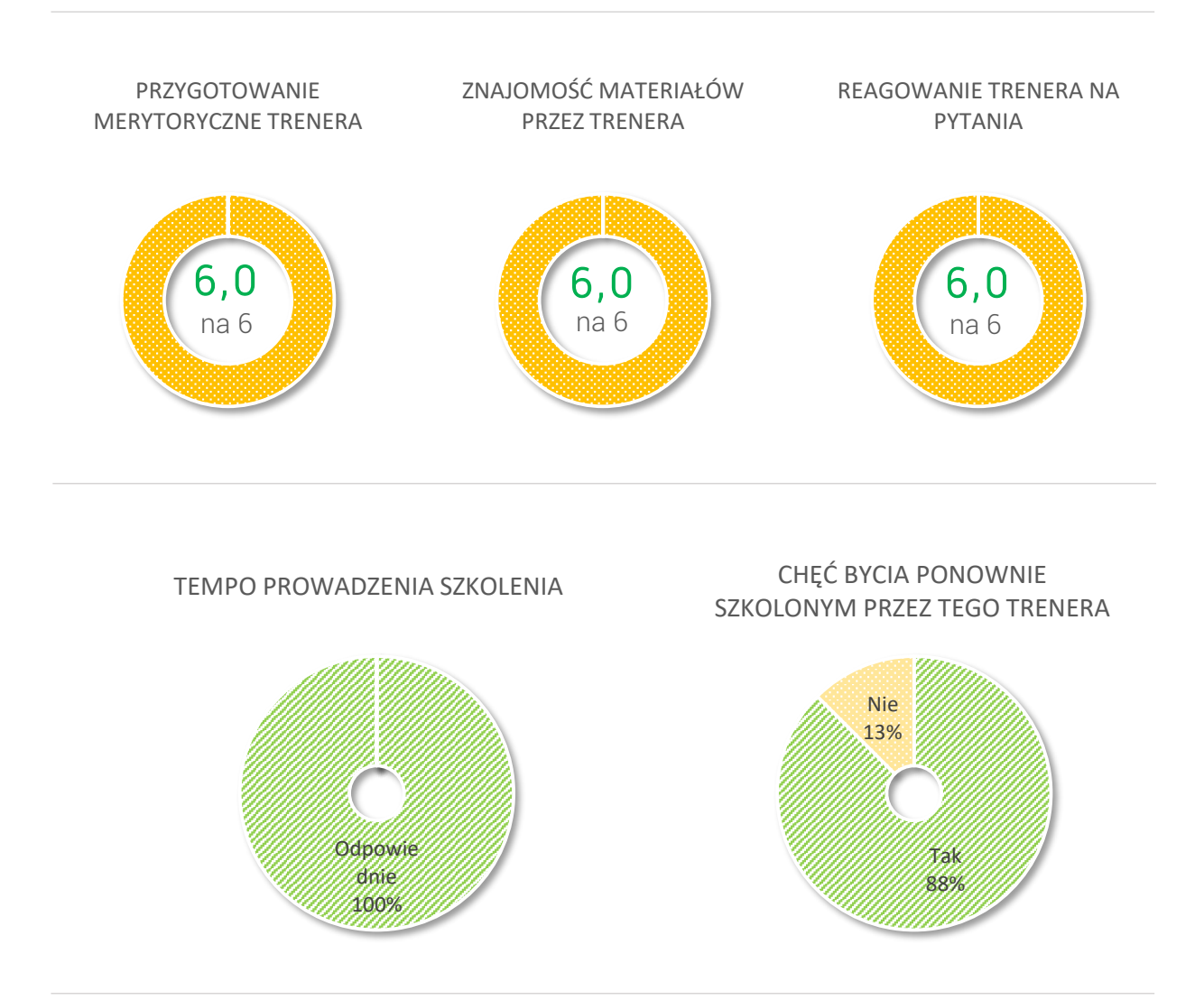

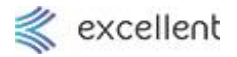

## **TRENER 2 TRENER:**

### OCENA UMIEJĘTNOŚCI TRENERA W PRZEKAZYWANIU WIEDZY

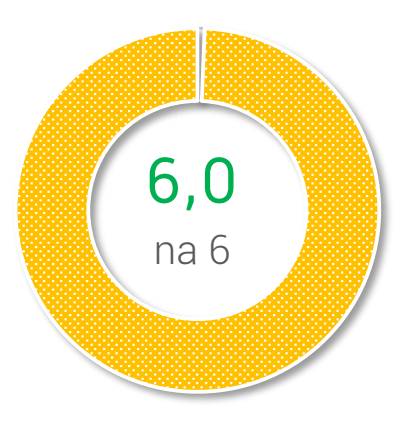

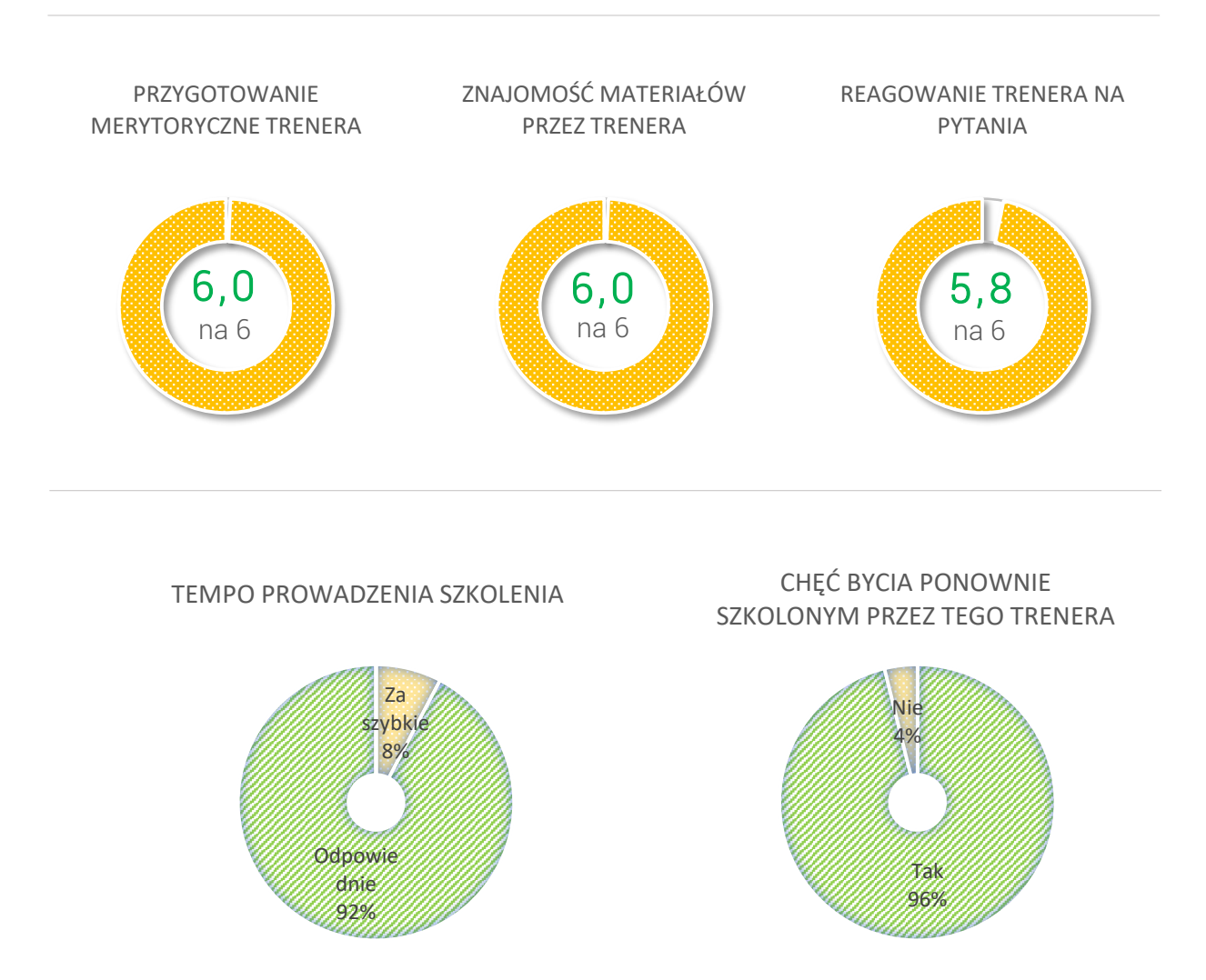